# **Microsoft Excel 2016 (Completo)**

## Formación online • 80 horas de duración

TASK STATUS

# **CARACTERÍSTICAS**

# **Objetivos**  principales del curso

Aprenderás a realizar tanto operaciones básicas como crear, editar e imprimir hojas de cálculo, establecer formato, uso de fórmulas y funciones; como tareas más avanzadas como crear gráficos, tablas dinámicas, funciones avanzadas, formularios, colaborar con otros usuarios, etc...

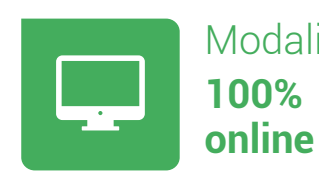

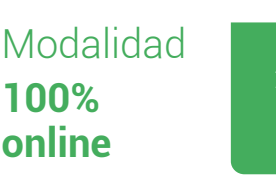

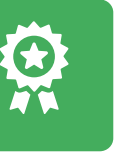

**Diploma** de Aprovechamiento

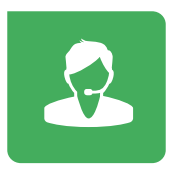

**Apoyo y asesoramiento** continuo

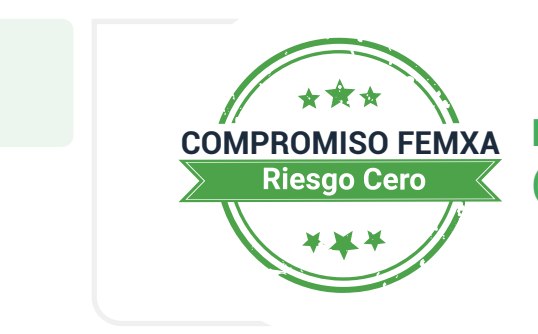

**Formación online (bonificable hasta el 100%)**

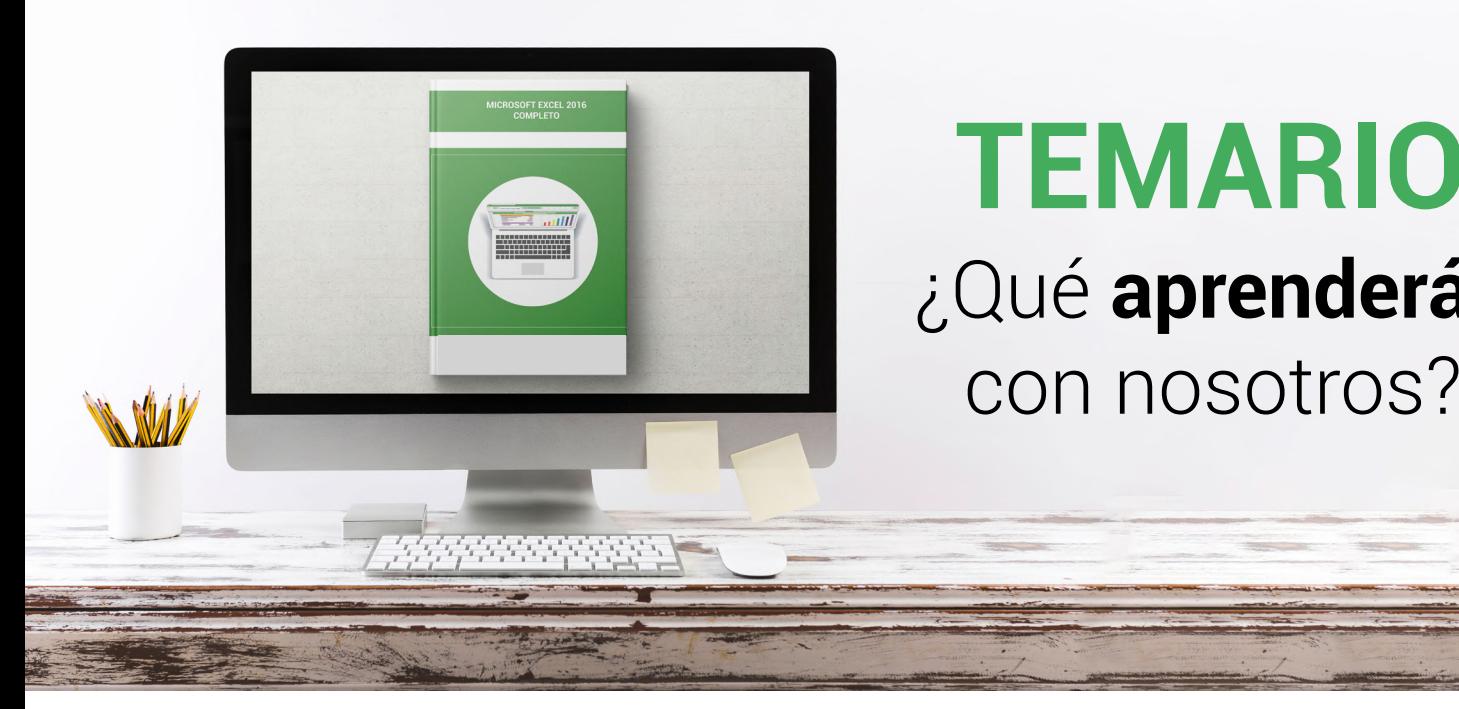

# **TEMARIO** ¿Qué **aprenderás**  con nosotros?

## **MICROSOFT EXCEL 2016 (BÁSICO).**

## **1**

## **INTRODUCCIÓN A ACCESS.**

- Para qué sirve Excel.
- Partes principales del programa.
- Otros elementos del entorno.
- El primer libro.
- Salir de Excel.

#### **LIBROS Y FORMAS. 2**

- Libros y hojas en Excel.
- Moverse por las hojas.
- Crear y eliminar hojas.
- Mover y copiar hojas.
- Guardar libros.

### **3 INTRODUCIR DATOS (I).**

- Datos en Excel.
- Formas de introducir datos.
- Introducir números y texto.
- Introducir fechas.
- Insertar símbolos.

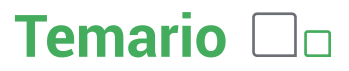

## **4 INTRODUCIR DATOS (II).**

- Rellenar un grupo de celdas.
- Crear series.
- Crear tendencias.
- Revisar la ortografía.
- **5**

#### **MODIFICAR DATOS.**

- Editar celdas.
- Cortar, copiar y pegar.
- Cortar y copiar con el ratón.
- Insertar y eliminar celdas.
- Buscar y reemplazar.

#### **ORGANIZAR E IMPRIMIR HOJAS. 6**

- Ventanas.
- Configurar página.
- Saltos de página.
- Imprimir.

#### **FORMATO DE CELDAS. 7**

- Concepto de formato de celdas.
- Anchura y altura de celdas.
- Alineación de datos.
- Fuentes de texto.
- Bordes y rellenos.

#### **MICROSOFT EXCEL 2016 (INTERMEDIO).**

#### **1** FORMULAS.

- Qué son las fórmulas.
- Referencias a celdas.
- Referencias a otras hojas.
- Mover y copiar fórmulas.
- Nombres en las fórmulas.

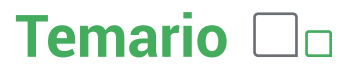

#### **FUNCIONES. 2**

- Qué son las funciones.
- Suma automática.
- Insertar una función.
- Insertar referencias.
- Funciones anidadas.

#### **FORMATO AVANZADO DE CELDAS. 3**

- Formatos de número.
- Formatos personalizados.
- Estilos de celda.
- Buscar por formato.

### **4 TEMAS Y FORMATO CONDICIONAL.**

- Trabajar con temas.
- Aplicar formatos condicionales.
- Formato condicional avanzado.
- Insertar dibujos e imágenes.

## **5 EDICIÓN DE HOJAS.**

- Pegado especial.
- Organizar con paneles.
- Ocultar filas, columnas y hojas.
- Comparar libros.

## **6 CREAR GRÁFICOS.**

- Introducción.
- Creación del gráfico.
- Cambiar el aspecto.
- Elementos del gráfico.
- Formato de elementos.
- Añadir datos.

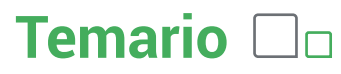

#### **7 COLOCAR DATOS EN LA WEB.**

- Insertar hipervínculos.
- Moverse entre los vínculos.
- Guardar como página web.
- Otros formatos de archivo.

#### **8 MATRICES Y REFERENCIAS EXTERNAS.**

- Fórmulas de matriz.
- Constantes matriciales.
- Referencias externas (vínculos).
- Trabajo con referencias externas.

#### **MICROSOFT EXCEL 2016 (AVANZADO).**

#### **LISTAS. 1**

- Conceptos básicos.
- Autocompletar.
- Formularios.
- Ordenar listas.
- Validación de datos.
- Extender formatos y fórmulas.

#### **2 FILTROS Y TABLAS.**

- Filtrar datos.
- Filtro avanzado.
- Copiar datos filtrados.
- Trabajar con listas filtradas.
- Trabajar con tablas.

### **3 SUBTOTALES.**

- Subtotales automáticos.
- Organización de subtotales.
- Gráficos con subtotales.
- Totales avanzados.

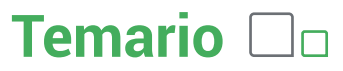

## **4 TRABAJO CON FÓRMULAS.**

- Errores en las fórmulas.
- Auditoría de fórmulas.
- Insertar comentarios y ecuaciones.
- Control del cálculo.
- Funciones de búsqueda.

#### **5 TEMAS AVANZADOS SOBRE GRÁFICOS.**

- Gráficos 3D y plantillas de gráfico.
- Elementos del gráfico.
- Datos en un eje secundario.
- Usar imágenes en gráficos.
- Minigráficos.
- Impresión de gráficos.

#### **6 ACCESO A DATOS EXTERNOS (I).**

- Acceso a archivos de texto.
- Bases de datos de Access.
- Actualizar los datos.
- Acceso a datos de la Web.

#### **ACCESO A DATOS EXTERNOS (II). 7**

- Obtener y transformar.
- Orígenes de datos disponibles.
- Una consulta sencilla.
- Transformaciones más complejas.
- Combinar tablas.

#### **PLANTILLAS Y VISTAS. 8**

- Qué son las plantillas.
- Crear plantillas.
- Vistas personalizadas.
- Zoom y otras vistas.
- Propiedades del libro.
- Proteger el libro.

### **9 COLABORAR CON OTROS USUARIOS.**

- Protección del trabajo.
- Crear un libro compartido.
- Trabajar en un libro compartido.
- El historial de cambios.
- Enviar y combinar libros.
- Compartir en OneDrive.

#### **MICROSOFT EXCEL 2016 (PROFESIONAL).**

#### **TABLAS Y GRÁFICOS DINÁMICOS. 1**

- Crear tablas dinámicas.
- Trabajo con tablas dinámicas.
- Segmentación de datos.
- Actualización y gráficos dinámicos.
- Consolidación de datos.

## **2 ANÁLISIS DE DATOS Y MACROS.**

- Búsqueda de objetivos.
- Tablas de datos.
- Escenarios.
- Solver.
- Macros.

### **3 XML Y EXCEL.**

- Qué es XML.
- Asignaciones XML.
- Importar datos XML.
- Abrir documentos XML.

### **4 FORMULARIOS.**

- Elementos de formularios.
- Marcar opciones.
- Otros controles.
- Trabajar con formularios.

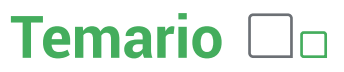

#### **5 USO DE FUNCIONES COMUNES (I).**

- Varias formas de hacer lo mismo.
- Contar celdas en blanco.
- Consolidar con referencias 3D.
- Anidar funciones SI.

#### **6 USO DE FUNCIONES COMUNES (II).**

- Calcular totales con fórmulas.
- Totales con criterios.
- Condiciones.
- Buscar registros.
- Pago de intereses y de capital.
- Rentabilidad de una inversión.

## WWW.CURSOSFEMXA.ES **METODOLOGÍA**

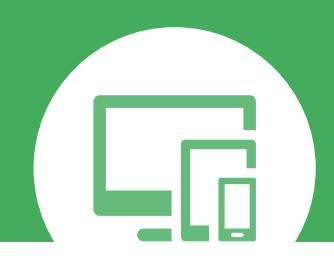

## **100% ONLINE. FLEXIBILIDAD**

Nuestra **metodología online** está pensada para que los alumnos adquieran un nivel de conocimiento adecuado a su ocupación profesional. Ofrecemos un nivel alto de interactividad, siguiendo un plan de trabajo totalmente **individualizado,** con un **seguimiento y evaluación, acceso a contenidos 24 horas y ejercicios** que facilitan y amenizan el aprendizaje.

Una vez matriculado, el alumno recibirá las claves de acceso al **Campus Virtual** del curso para que, desde ese momento, pueda acceder cuando quiera (24 horas al día) en función de su disponibilidad horaria, y desde cualquier PC. Solo necesita conexión a Internet.

Además, el ritmo y el itinerario didáctico del curso están diseñados para ser conciliados con responsabilidades personales y laborales de los estudiantes.

## **¿Qué ventajas tiene la formación online?:**

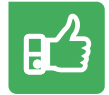

**Fácil de utilizar:** no se necesitan conocimientos específicos de informática para realizar el curso. Nuestra plataforma online orienta paso a paso en todo el proceso de formación.

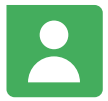

**Tutor personal:** se pueden resolver las dudas en directo en horario de tutorías o consultar con un tutor personal a través de e-mail.

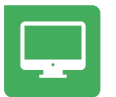

**Desde cualquier dispositivo:** sin desplazamientos. Con las claves de acceso se puede acceder al curso desde cualquier dispositivo.

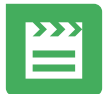

**Vídeos y herramientas multimedia:** Foros, chats, casos prácticos y múltiples vídeos que harán que tu aprendizaje sea mucho más ameno.

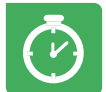

**Disponible las 24 horas:** se puede acceder al curso en cualquier momento del día.

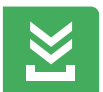

**Contenido descargable:** el contenido del curso y todo el material complementario está disponible para su descarga.

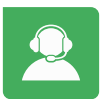

**Soporte técnico:** un equipo de soporte informático estará disponible para cualquier incidencia.

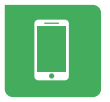

**Tutorías telefónicas:** el tutor estará disponible telefónicamente.